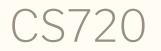

Logical Foundations of Computer Science

Lecture 2: A proof primer

Tiago Cogumbreiro

# Programmers program every day

#### Programmers program every day

- There are no tests, so no way to invest time later.
- You have a **weekly** load of work, don't let it build up.
- To master Coq, you must practice every day.
- Once you master Coq, the course is accessible.

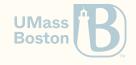

## On studying effectively for this course

• Read the chapter before the class:

This way we can direct the class to specific details of a chapter, rather than a more topical end-to-end description of the chapter.

- Attempt to write the exercises before the class: We can cover certain details of a difficult exercise.
- Use the office hours and use Discord: Coq is an unusual programming language, so you will get stuck simply because you are not familiar with the IDE or with a quirk of the language.

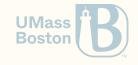

# On studying effectively for this course

#### Setup

1. Have CoqIDE available in a computer you have access to

2. Have <u>lf.zip</u> extracted in a directory **you alone** have access to

#### Homework structure

- 1. Open the homework file with CoqIDE: that file is the chapter we are covering
- 2. Read the chapter and fill in any exercise
- 3. To complete a homework assignment ensure you have 0 occurrences of Admitted (confirm this with Gradescope)
- 4. Make sure you solve all manually-graded exercises (Gradescope won't notify you of this)

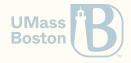

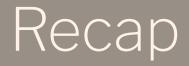

## Defining enumerate data-types

#### We can define booleans with Inductive

```
Inductive bool := true | false.
```

(\* Use Print to the code of a definition (how a data-type is defined, or a function) \*)
Print bool.
(\* Inductive bool : Set := true : bool | false : bool. \*)
(\* Use Check to know of its type \*)
Check true.
(\* true: bool \*)

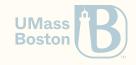

# Defining a function with multiple arguments

## A function with multiple arguments

Boolean and (computational, **not** logical)

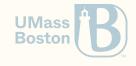

A function with multiple arguments

Boolean and (computational, **not** logical)

Alternatively,

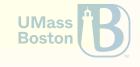

# The forall binder

#### A proof on basic data-types

Lemma andb\_false\_1:
 forall (b:bool),
 andb false b = false.
Proof.

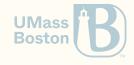

## A proof on basic data-types

```
Lemma andb_false_1:
   forall (b:bool),
   andb false b = false.
Proof.
```

```
(* Goal: forall b : bool, andb false b = false *)
intros b.
(* Goal: andb false b = false *)
simpl. (* first branch fails because expects | true, true but has false, b *)
        (* second branch succeeds because _ accepts anything: | _, _ ⇒ false *)
        (* Goal: false = false *)
reflexivity.
Qed.
```

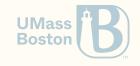

#### The forall binder

- The binder forall (x:T), P ranges over all possible values of T in the context of P
- The tactic intros x must be used to remove a forall (x:T), P in a goal

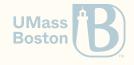

Case analysis

#### Proving another theorem

Lemma andb\_true\_1:
 forall b,
 andb true b = b.
Proof.

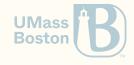

#### Proving another theorem

```
Lemma andb_true_1:
  forall b,
  and b = b.
Proof.
  intros b.
  simpl.
We have:
1 goal
b : bool
              _____(1/1)
match b with
  true ⇒ true
  false ⇒ false
end = b
```

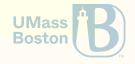

## Why can't we use reflexivity?

end".

We have:

```
1 goal
b : bool
    .....(1/1)
match b with
  true ⇒ true
 false ⇒ false
end = b
Issuing reflexivity yields:
In environment
b : bool
Unable to unify "b" with "match b with
                        true ⇒ true
                        false ⇒ false
```

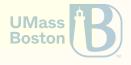

## Why are we stuck?

- CoqIDE only knows what we've defined
- We are referring to andb so the source code of andb is what matters (In particular, andb is *not* the logical notion of disjunction, it's just one implementation.)

#### To understand why it's stuck let us view the code:

Print andb.

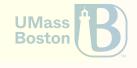

#### We are stuck because we do not know b

| b : bool(1/1)                         |
|---------------------------------------|
| <pre>match b with   true ⇒ true</pre> |
| <b>false</b> ⇒ false                  |
| end = b                               |

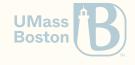

1 goal

#### Case analysis

#### Also known as, proof by exhaustion, proof by cases

In a written proof, can rely on a **case analysis on b** to consider all possible values of b

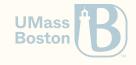

Case 1

#### Case analysis

#### Also known as, proof by exhaustion, proof by cases

In a written proof, can rely on a **case analysis on b** to consider all possible values of b

Case 2

Variable <mark>b</mark> is replaced by true

1 goal \_\_\_\_\_(1/1) match true with | true ⇒ true (\* ← true = true \*) | false ⇒ false end = true Variable b is replaced by false
1 goal
.....(1/1)
match false with
| true ⇒ true
| false ⇒ false (\* ← false = false \*)
end = false

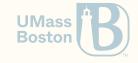

#### Case analysis

- Case analysis on **b** is done with tactic **destruct b**.
- Each branch is introduced with braces

```
Lemma andb_true_1:
    forall b,
    andb true b = b.
Proof.
    intros b.
    simpl.
    destruct b.
    { (* b = true *) reflexivity. }
    { (* b = false *) reflexivity. }
    Qed.
```

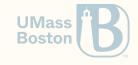

Enumerated types are very simple. You can think of them as a typed collection of constants. We call each enumerated value a **constructor**.

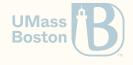

Enumerated types are very simple. You can think of them as a typed collection of constants. We call each enumerated value a **constructor**.

```
Inductive rgb : Type :=
    | red : rgb
    | green : rgb
    | blue : rgb.
```

A **compound type** builds on other existing types. Their constructors accept *multiple parameters*, like functions do.

```
Inductive color : Type :=
    | black : color
    white : color
    primary : rgb → color.
```

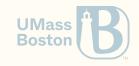

#### Manipulating compound values

```
Definition monochrome (c : color) : bool :=
  match c with
  | black ⇒ true
  | white ⇒ true
  | primary p ⇒ false
  end.
```

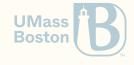

#### Manipulating compound values

```
Definition monochrome (c : color) : bool :=
  match c with
  | black ⇒ true
  | white ⇒ true
  | primary p ⇒ false
  end.
```

We can use the place-holder keyword \_ to mean a variable we do not mean to use.

```
Definition monochrome (c : color) : bool :=
  match c with
    | black ⇒ true
    | white ⇒ true
    | primary _ ⇒ false
    end.
```

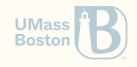

Allows you to: type-tag, fixed-number of values

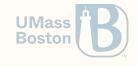

Inductive types

#### Inductive types

How do we describe arbitrarily large/composed values?

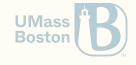

#### Inductive types

How do we describe arbitrarily large/composed values? Here's the definition of natural numbers, as found in the standard library:

```
Inductive nat : Type :=
  | 0 : nat
  | S : nat → nat.
```

- 0 is a constructor of type nat.
   Think of the numeral 0.
- If n is an expression of type nat, then S n is also an expression of type nat.
   Think of expression n + 1.

What's the difference between nat and uint32?

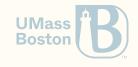

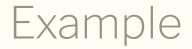

Let us implement is\_zero

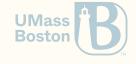

# Recursive functions

#### Recursive functions

Recursive functions are declared differently with Fixpoint, rather than Definition. Let us implement addition.

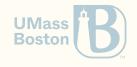

#### Recursive functions

Recursive functions are declared differently with Fixpoint, rather than Definition. Let us implement addition.

Notation "x + y" := (plus x y) (at level 50, left associativity) : nat\_scope.

Using **Definition** instead of **Fixpoint** will throw the following error:

The reference eqb was not found in the current environment.

**Not all recursive functions can be described.** Coq has to understand that one value is getting "smaller."

All functions must be total: all inputs must produce one output. All functions must terminate.

Back to proofs

### An example

Example plus\_0\_4 : 0 + 5 = 4.
Proof.

How do we prove this?

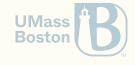

### An example

Example plus\_0\_4 : 0 + 5 = 4.
Proof.

How do we prove this?

- We cannot. This is unprovable, which means we are not able to write a script that proves this statement.
- Coq will **not** tell you that a statement is false.

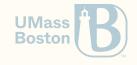

**Example** plus\_0\_5 : 0 + 5 = 5. **Proof**.

How do we prove this? We "know" it is true, but why do we know it is true?

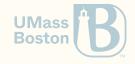

**Example** plus\_ $0_5$  : 0 + 5 = 5. **Proof**.

How do we prove this? We "know" it is true, but why do we know it is true?

There are two ways:

1. We can think about the definition of plus.

2. We can brute-force and try the tactics we know (simpl, reflexivity)

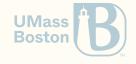

Example plus\_0\_6 : 0 + 6 = 6.
Proof.

How do we prove this?

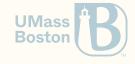

Example plus\_0\_6 : 0 + 6 = 6.
Proof.

How do we prove this?

The same as we proved plus\_0\_5. This result is true for any natural n!

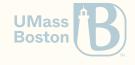

### Ranging over all elements of a set

```
Theorem plus_0_n : forall n : nat, 0 + n = n.
Proof.
intros n.
simpl.
reflexivity.
```

Qed.

- Theorem is just an alias for Example and Definition.
- forall introduces a variable of a given type, eg nat; the logical statement must be true for all elements of the type of that variable.
- Tactic intros is the dual of forall in the tactics language

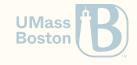

### Forall example

#### Given

1 subgoal

```
.....(1/1)
```

forall n : nat, 0 + n = n

and applying intros n yields

1 subgoal n : nat \_\_\_\_\_(1/1) 0 + n = n

The **n** is a variable name of your choosing.

Try replacing intros n by intros m.

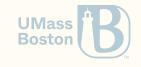

### simpl and reflexivity work under forall

```
1 subgoal
_____(1/1)
forall n : nat, 0 + n = n
Applying simpl yields
1 subgoal
_____(1/1)
forall n : nat, n = n
Applying reflexivity yields
No more subgoals.
```

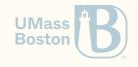

### reflexivity also simplifies terms

1 subgoal

-----(1/1)
forall n : nat, 0 + n = n

Applying reflexivity yields

No more subgoals.

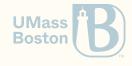

### Summary

- simpl and reflexivity work under forall binders
- simpl only unfolds definitions of the *goal*; does not conclude a proof
- reflexivity concludes proofs and simplifies

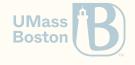

### Multiple pre-conditions in a lemma

```
Theorem plus_id_example : forall n m:nat,
  n = m →
  n + n = m + m.
Proof.
  intros n.
  intros m.
```

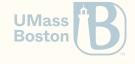

### Multiple pre-conditions in a lemma

```
Theorem plus_id_example : forall n m:nat,
  n = m \rightarrow
  n + n = m + m.
Proof.
  intros n.
  intros m.
yields
1 subgoal
n, m : nat
  .....(1/1)
n = m \rightarrow n + n = m + m
```

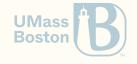

### Multiple pre-conditions in a lemma

applying intros H yields

```
1 subgoal

n, m : nat

H : n = m

------(1/1)

n + n = m + m

How do we use H? New tactic: use rewrite \rightarrow H (Ihs becomes rhs)

1 subgoal

n, m : nat

H : n = m

------(1/1)

m + m = m + m
```

How do we conclude? Can you write a **Theorem** that replicates the proof-state above?

## Computing equality of naturals

### Computing equality of naturals

```
Fixpoint eqb (n1:nat) (n2:nat) : bool :=
  match n1 with
  | 0 ⇒
    match n2 with
    0 \Rightarrow true
     \Rightarrow  false
    end
    S n1' ⇒
    match n2 with
     0 ⇒ false
    | S n2' \Rightarrow eqb n1 n2
    end
  end.
```

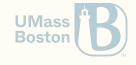

### How do we prove this example?

```
Require Import Nat.
Theorem plus_1_neq_0_firsttry : forall n : nat,
    eqb (plus n 1) 0 = false.
Proof.
    intros n.

yields
1 subgoal
n : nat
______(1/1)
eqb (plus n 1) 0 = false
```

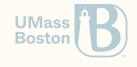

### How do we prove this example?

```
Require Import Nat.
 Theorem plus_1_neq_0_firsttry : forall n : nat,
  eqb (plus n 1) 0 = false.
 Proof.
  intros n.
yields
 1 subgoal
n : nat
                      .....(1/1)
eqb (plus n 1) 0 = false
Apply simpl and it does nothing. Apply reflexivity:
```

```
In environment
n : nat
Unable to unify "false" with "eqb (plus n 1) 0".
```

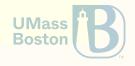

Q: Why can't eqb (n + 1) be simplified? (Hint: inspect its definition.)

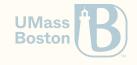

Q: Why can't eqb (n + 1) be simplified? (Hint: inspect its definition.) A: eqb expects the first parameter to be either 0 or S?n, but we have an expression n + 1 (or plus n 1).

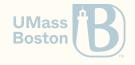

**Q:** Why can't eqb (n + 1) be simplified? (Hint: inspect its definition.)

**A:** eqb expects the first parameter to be either 0 or S ?n, but we have an expression n + 1 (or plus n 1).

**Q:** Can we simplify plus n 1?

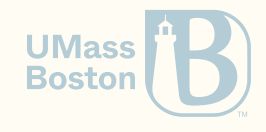

**Q:** Why can't eqb (n + 1) be simplified? (Hint: inspect its definition.)

**A:** eqb expects the first parameter to be either 0 or S ?n, but we have an expression n + 1 (or plus n 1).

**Q:** Can we simplify plus n 1?

A: No because plus decreases on the first parameter, not on the second!

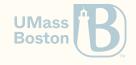

### Case analysis (1/3)

Let us try to inspect value n. Use: destruct n as [| n'].

2 subgoals

eqb (0 + 1) 0 = false (2/2) eqb (S n' + 1) 0 = falseNow we have two goals to prove! 1 subgoal (1/1)

eqb (0 + 1) 0 = false How do we prove this?

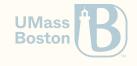

### Case analysis (2/3)

After we conclude the first goal we get: This subproof is complete, but there are some unfocused goals:

```
-----(1/1)
eqb (S n' + 1) 0 = false
Use another bullet (-).
1 subgoal
n' : nat
------(1/1)
eqb (S n' + 1) 0 = false
```

And prove the goal above as well.

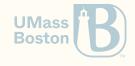

# Why can this goal be simplified to false = false?

eqb (S n' + 1) 0 = false

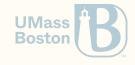

# Why can this goal be simplified to false = false?

\_\_\_\_\_(1/1) eqb (S n' + 1) 0 = false

because S n' + 1 = S (n' + 1) (follows the second branch of plus)
 because eqb (S ...) 0 = false (follows the second branch of eqb)

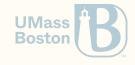

### Recap

- We are currently learning the Logical Foundations (volume 1 of the SF book)
- We are learning a **programming language** that allows us formalize programming languages

What do we mean by formalizing programming languages?

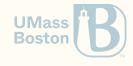

### Recap

- We are currently learning the Logical Foundations (volume 1 of the SF book)
- We are learning a **programming language** that allows us formalize programming languages

What do we mean by formalizing programming languages?

A way to describe the abstract syntax (do we know how to do this?)
 A way to describe how language executes (do we know how to do this?)
 A way to describe properties of the language (do we know how to do this?)

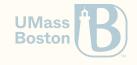